# **N5998A-03 S E R V I C E N O T E**

Supersedes: none

## N5998A HDMI protocol analyzer and generator

#### **Serial Numbers: Any with N5998U-R14 upgrade certificate**

Firmware update version 0x0141 is required to generate and capture HDMI V1.4 3D packets.

N5998U-R14 upgrade for HDMI V1.4 packet capture and generation is required to obtain firmware version 0x0141.

**Parts Required: P/N Description Qty.**

None

### ADMINISTRATIVE INFORMATION

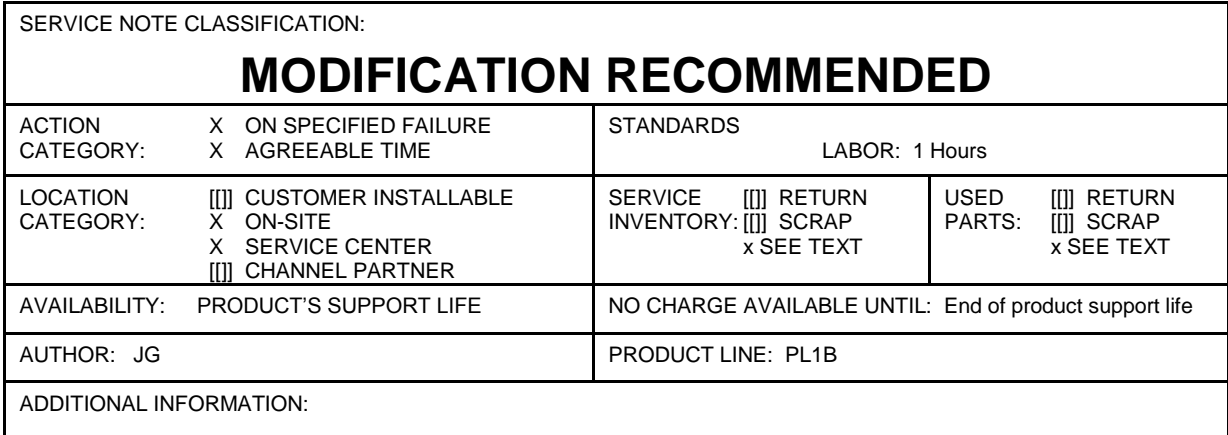

© AGILENT TECHNOLOGIES, INC. 2010 PRINTED IN U.S.A.

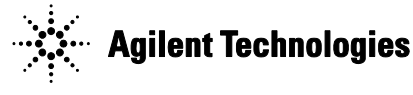

#### **Situation:**

Firmware update version 0x0141 is required to generate and capture HDMI V1.4 3D packets.

N5998U-R14 upgrade for HDMI V1.4 packet capture and generation is required to obtain firmware version 0x0141.

When N5998U-R14 is purchased from Agilent Technologies, Agilent sends an entitlement certificate for the N5998U-R14 upgrade.

Send your entitlement certificate and N5998A to your local Agilent Service Center for the firmware upgrade.

#### **Solution/Action:**

Check N5998A to determine if FPGA version 0x0141 is already installed.

#### **To display the FPGA version number**

**1** Connect the devices as shown below:

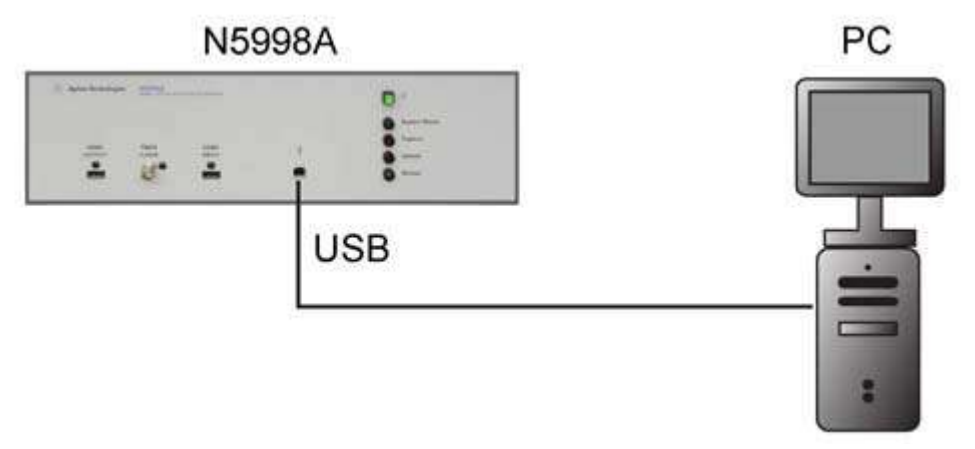

N5998A Connected to PC

 **2** On the PC, double click the HDMI Protocol Analyzer Generator icon on the desktop to start the application.

- **3** Click the application's HDMI Capture tab if it is not already viewed.
- **4** View the N5998A's FPGA version as shown below:

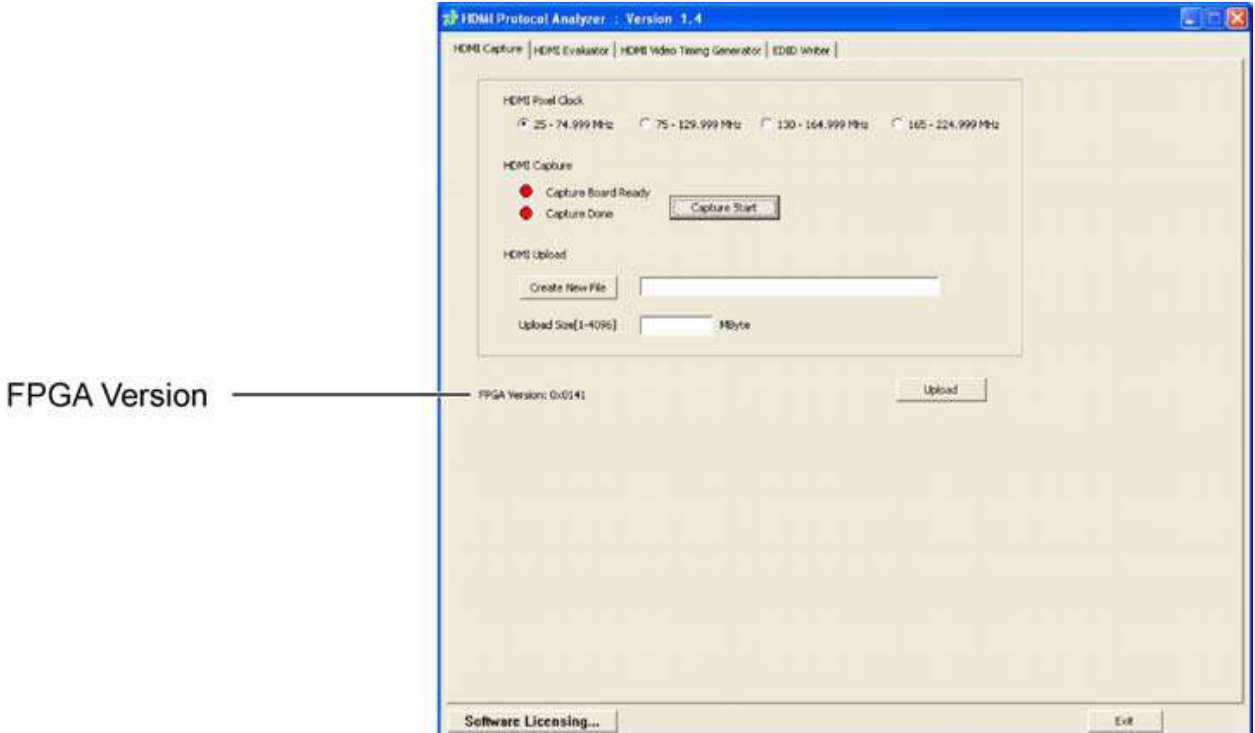

#### **FPGA Version Shown in HDMI Capture Tab**

If firmware version 0x0141 is not installed, send:

The entitlement certificate and N5998A to your nearest Agilent Service Center for the firmware upgrade.

Service inventory is NA, there are no parts changed with this service note.